# **Door Tablet SIGNS**

# Cloud-based Digital Signage

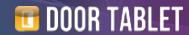

## What is Digital Signage

Digital signage is a form of visual communication, using screens of various sizes to show the information and content you choose to display. Signage software is one of the most popular forms of digital advertising. It can be edited or changed with ease and reaches the chosen audience with targeted messages in designated areas. Digital signage can be used in the workspace, education, public, private events or even at home.

Digital signage software is a type of content management software, CMS, used to manage digital content. It can be used to create, edit, publish and update digital signage content.

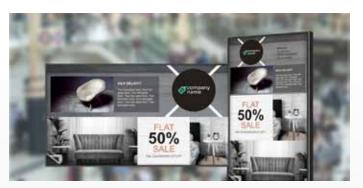

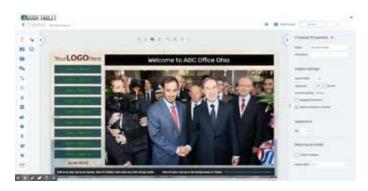

#### What is Door Tablet SIGNS

Door Tablet SIGNS is our full customisable digital signage solution. It allows the user to send customised content to screens, big or small. Create, edit, and remotely manage digital signage campaigns with ease. Pick and design content relevant to your subject such as the news, lunch menu, today's meetings, weather or even information such as live stocks. SIGNS also allows the user to easily add widgets like social media, videos, virtual queues, and more.

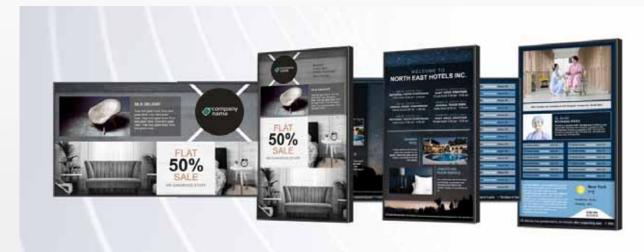

### Let Door Tablet SIGNS do the talking for you

Door Tablet SIGNS is a versatile solution, here are some ways SIGNS can benefit your business:

- · Corporate: calendars, company metrics, announcements and news
- · HR: employee of the month, training procedures and company events
- Education: schedules, news, information, notices, bulletins and maps
- · Digital Menu Boards: full menu, promotions, prices, images and specials
- Retail: current or upcoming sales, product information and store hours, deals
- Medical: new services, directory, insurance updates and information

## Everything you need for Digital Signage

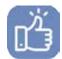

### Easy to use

Our web-based studio is easy to use from any computer. With its intuitive interface, drag & drop options for over 30 one-click widgets, you can create live and engaging Content

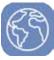

#### **Cloud Based**

The Door Tablet SIGNS solution is fully cloud based allowing you to consume content on any display in your organisation. The only requirement is internet access, which you can easily secure

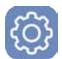

#### **Total Content Customisation**

Create from a template or start with a blank canvas. SIGNS is brand focused. Add your fonts, logo and colours or choose from a full library of multipurpose templates. For example: education retail, corporate communications, digital menus and more

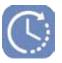

#### Schedule your content

Create playlists, schedule content, add expiry dates, preview your content, make immediate updates and deliver this to your displays remotely

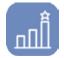

#### **Media Statistics**

Remotely monitor device status, run proof-of-play reports, media statistics

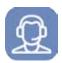

#### **Great Support**

The Door Tablet SIGNS system requires little support, in fact you are not likely to need us at all. In the event you need us we can support you right away.

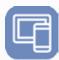

#### Hardware Agnostic

Runs on popular OSs such as Android and Windows, including on the Door Tablet ABX device. Download our player for Android and Samsung Tizen from the downloads area on Door-Tablet.com.

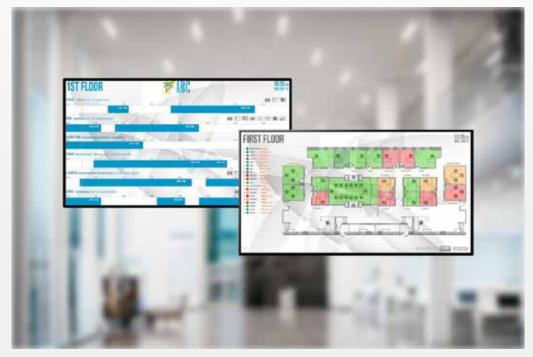

# Door Tablet SIGNS in the Workplace

Door Tablet SIGNS has the power to broadcast news, menus and more, but can also broadcast daily meetings or help staff find their way around the building to get to their meetings on time.

Screens can be configured to switch to different displays on a playlist. SIGNS enables the user to choose their timing preferences for each display, giving the audience the correct amount of time to absorb the information shown.

## Get started with Door Tablet SIGNS

Starting with the basics

- 1. Use any smart screen or player
- 2. Create a Door Tablet account
- 3. Request access to Door Tablet SIGNS from sales@door-tablet.com
- 4. Create from a template or start with a blank canvas
- 5. Upload your images, videos or other media

- 6. Pick your widgets from the many available
- 7. Schedule your content and templates to play
- 8. Wirelessly edit, update and control your screen
- 9. Publish your playlists
- 10. Need help? You can contact us at support@door-tablet.com

# Over 30 types of widgets for your Door Tablet SIGNS

| Widget                 | Drag and Drop Widgets: Add any combination of widgets to the screens layout                |
|------------------------|--------------------------------------------------------------------------------------------|
| Table                  | Import CSV to create organized and clean tables                                            |
| Calendar               | Create a real-time event and meetings board that sync with 0365 or XML                     |
| HTML                   | HTML: embed HTML into your content                                                         |
| Ads                    | Connect your Vistar or Adomni account with the content                                     |
| Charts                 | Display via XML or API, pie charts, column charts, line charts and progress reports        |
| RSS Feeds              | Emergency, CNN, ESPN, Reuters, BBC. Stock, Health Facts, Weather Alerts, and more          |
| YouTube                | Play a specific video or entire playlist of videos                                         |
| Ustream                | In real-time stream any Ustream live channel or prerecorded video                          |
| Web Page               | Incorporate any website, Google Calendars, or any other URL                                |
| Web Image              | Add any image to content by using its image URL                                            |
| HD Photos              | Edit, resize or rotate any image, logo, or background                                      |
| Slideshow              | Create a slideshow of videos, slides, images or text, adjust play order and set playtime   |
| Videos                 | Upload and play clips, commercials, or any other MP4 video                                 |
| FTP                    | Pull media from any FTP site                                                               |
| Scrolling Ticker       | Add announcements, sales, notifications, welcome messages, and any other message           |
| Text                   | Customize font styles, adjust size, change color, bold, italic, add an underline and more  |
| Shapes                 | Arrows, circles, oval, square, triangle, or line with the option to add color              |
| Weather                | Current and future local and global weather with conditions, humidity, and visibility      |
| Clock                  | Live time with the ability to choose the display format                                    |
| Games                  | Tic Tac Toe, Sudoku, NoviRace, 4 In A Row, and SAY                                         |
| Polls                  | Create polls and dynamically display the results on the screen                             |
| Countdown              | Real-time countdown or up ticker- great for sales, events, and holiday countdowns          |
| Queue                  | Virtual line management widget that is easy to set-up                                      |
| Touch                  | Create interactive zones that when touched dynamically change                              |
| Facebook               | Spotlight any gallery with an option for description and time posted                       |
| Yammer                 | Incorporate a social stream of your internal communications                                |
| lnstagram              | Pulls and display your Instagram account posts or any selected user                        |
| Twitter                | Stream any account or a specific #Hashtag, user or user mention                            |
| Online Editor          | Easily design & edit your Digital Signage content from any computer                        |
| Cloud-Based            | Access from anywhere, at any time, to make edits and manage your content                   |
| Customizable Templates | Full library of templates; education, corporate communications, digital menus and more     |
| Free Form Canvas       | Create content from scratch. Adjust, reposition, and resize layer components or widgets    |
| Custom Color Picker    | RGB HEX Editor for easy color matching                                                     |
| Adjust Opacity         | Set color opacity                                                                          |
| Visual Layers          | Bring forward or back any layer                                                            |
| Customize Font         | Customize style, sizes, orientation and color                                              |
| Background             | Add background color "fill" with exact color code, and picker or set fading color gradient |
| Aspect Ratio           | Set the content ratio to your preferred setting                                            |
| Resize                 | Click and adjust any widget, image, or text blocks size                                    |
| Design Shortcuts       | Cut, copy, paste, or delete any component plus redo and undo changes                       |

| Frame                      | Add a border around any widget and custom set border color and thickness                                                      |
|----------------------------|----------------------------------------------------------------------------------------------------|
| No Coding                  | No programming or HTML needed for adding or setting up widgets                                                                |
| Multi-Admin                | Assign admin right to review and edit any zone or widget                                                                      |
| Drag and Drop Widgets      | Choose from over 20+ widgets; news, weathers, images, slides, videos and more!                                                |
| Media Cloud Library        | Upload from your desktop images, videos, slides, and other media                                                              |
| Preview                    | View a live example of the content that your making                                                                           |
| Full File Support          | PPT, PPTX, PPS, PPSX, XLS, XLSX, MP4, FLV, SWF, M4A, DOC, PDF, JPG, JPEG, PNG, and GIF                                        |
| Scheduling                 | Simple to make playlists                                                                                                    |
| Playlist Order             | Drag and drop your playlists sequence to create the perfect play order of content                                             |
| Name & Description         | Keep your playlists organized by giving all playlists a name and description                                                  |
| Advanced Schedules         | Preschedule content to instantly play on exact dates, time, and days                                                          |
| Сору                       | Make a duplicate copy of a playlist that you have created already                                                             |
| Recurring                  | Pre-define specific playlists to repeat play on a defined day and time                                                        |
| Play Duration              | Set the playlists playtime by seconds or minutes                                                                              |
| Expiration                 | Pre-assign a specific playlist to play once then expire                                                                       |
| Preview                    | Preview the entire playlist of your content before sending it to your display(s)                                              |
| Play Forever               | Set a series of playlists always to play and never expire                                                                     |
| Single Update              | Send playlist to a single player                                                                                              |
| Group Update               | Send the same playlist to multiple players all at once                                                                        |
| Local Cache                | All media and text content store locally onto the player                                                                      |
| Immediate Updates          | Players are updated within 2 minutes of updating a playlist                                                                   |
| Proof of Play              | View by defined dates total number of media play, total play time, and media type play                                        |
| Media Statistics           | The report that lists media type, number of exposures, play time, and a total of the device is played on                      |
| Screen Availability        | Overview of all devices you have deployed, playlist time and current playlist playtime                                        |
| User Audit                 | View all users and what playlist they uploaded at what time to what screen/device                                             |
| Player Status              | See connectivity, time of recent update, device name, operating system, and player OS version                                 |
| Sanitizer Reports          | Track dispenser usage and triggers refill reports                                                                             |
| Support                    | Training                                                                                                    |
| User Manual                | On-line user guide with detailed instructions and images. View                                                                |
| Phone Support              | Monday through Friday, 8:00AM-6:00PM UK; Phone: +44 800 910 1131                                                              |
| Email Support              | support@door-tablet.com                                                                                                    |
| Licensing Details          | All the perks you get with licenses                                                                                           |
| Conversions                | 10 file conversion a month (from pdf/word/excel/ppt to png), the conversion pool together ex: 5                               |
|                            | licenses=50 conversion                                                                                                    |
| File Unload Ci             |                                                                                                    |
| File Upload Size           | 100 MB file size- per license, the upload size pools together, ex: 5 licenses=500 MB                                          |
| Storage Management Consolo | 500 MB total storage- per license (5 licenses=2.5 GB storage).                                                                |
| Management Console         | Create and manage your user accounts, storage, and permissions                                                                |
| Platforms                  | LG WebOs; Samsung Tizen; Philips Android SoC; Sharp Android SoC; ViewSonic Android SoC; Sony Android SoC; Hisense Android SoC |

Door Tablet SIGNS software is available for download after registration

https://signs.door-tablet.com

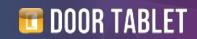